**AutoCAD Product Key Full [Updated-2022]**

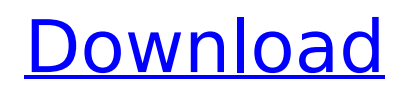

# **AutoCAD Crack+ PC/Windows**

AutoCAD 2020 for the iPad costs \$89.99. Photo credit: Google AutoCAD is available for PCs, MACs, and most UNIXbased operating systems, including Linux, BSD, and Solaris. It can also be used on networked computers that run Windows, Linux, or BSD. AutoCAD also has the ability to communicate with mobile devices such as smartphones or tablets, so users can access their design documents anywhere, even while at work or traveling. Official AutoCAD website AutoCAD has been widely used in the design of high-end homes and commercial buildings, as well as cars, trains, planes, and boats. The number of AutoCAD licenses has steadily increased, reaching more than 150 million. More than 25 million people use AutoCAD worldwide. AutoCAD 2018 for iPad. Photo credit: Autodesk AutoCAD 2020 for the iPad costs \$89.99. Photo credit: Google AutoCAD History AutoCAD is designed to be a complete desktop-based 2D CAD application, though the company also supports CAM (Computer Aided Manufacturing) software for 3D CAD as well. To develop AutoCAD, a group of 40 or so engineers work on a "living" CAD program for five years. AutoCAD history The predecessor to AutoCAD, developed in the 1970s, was called Microstation. It was developed by Autodesk, as well as other firms such as HP and IBM. Autodesk first announced it in 1973. The original Microstation was a suite of CAD tools for corporate desktop design. Unlike many of its competitors, Microstation was not released as a graphics terminal (graphical user interface, or GUI) with a DOSbased operating system. Microstation 1973. Photo credit: Autodesk Microstation was first used in the manufacturing industry, particularly for automated equipment design. It was initially sold in a couple of hundred volume to large businesses. Microstation was used for PCB design (printed circuit board) layouts. Photo credit: Autodesk In 1976, Autodesk introduced a new version of Microstation for microcomputers. The version was called "Professional MicroStation." It was the first version of Microstation released for microcomputers, and it was sold to smaller businesses that needed CAD for their desktop. The version of Microstation designed for

# **AutoCAD Crack + PC/Windows (Final 2022)**

some commands, operations and functions are restricted to be executed only on the desktop. See also References Further reading . External links AutoCAD For Windows 10 Crack Blog Using AutoCAD For Windows 10 Crack: A Basic Overview, Chapter 1: The Basic Layers of AutoCAD Category:Computer-aided design software Category:Computer-aided design software for Windows Category:1989 software Pirate Bay's Pirate Bay hacked lancer9999 ====== benatkin That's very clever. I hope they don't plan on that cleverness being a breach of copyright. I don't think that the owners of the site should have to be perfect in order to use a clever hack to circumvent content-related restrictions. ------ beaker haha, another hacker/pirate style modification to the site. I can't wait for the next one. #! /usr/bin/env python """ Copyright (c) 2006-2015 sqlmap developers ( See the file 'doc/COPYING' for copying permission """ from lib.core.enums import HTTP\_HEADER from lib.core.settings import WAF\_ATTACK\_VECTORS \_\_ product = "Netcraft Security WAF (Symantec)" def detect(get\_page): retval = False for vector in WAF\_ATTACK\_VECTORS: page, headers, code = get\_page(get\_url()) ret = code == 403 if ret and "X-AspNet-Version" in headers: retval = True return retval That said, there is a problem in your code. First you define : ca3bfb1094

### **AutoCAD**

Start Autocad, go to the file menu and select Open, then navigate to the 'zipfile' you downloaded, then select the.acad file and click on Open. The autocad software will then install and activate. When it is done, you'll see a Welcome to Autocad screen. In Autocad, go to the File menu and select Save As, then navigate to where you saved the.reg file you downloaded and select the.reg file. Once you save it, a window will pop up asking you to confirm you want to import the file. Click Yes. When you're done, you'll be asked if you want to restart the computer. Click Yes. After you do that, you'll be asked if you want to save the file. Click Yes. The software will then tell you that it has successfully updated the key and it will close. If you are using a version of Autocad that can't use the 'wizket' program You can use the Autocad command 'Insert Key' to insert the key and then save your drawing. If you are using another program Because the software doesn't work in other programs, I've included a workaround here. There's a command in Autocad that will allow you to change the key. Once you do that, you'll get a pop up window that will ask you to enter the new key. You can type it in as many times as you want. The protein kinase C-mediated control of protein phosphorylation in microvascular endothelial cells. To determine the effects of activated protein kinase C on the regulation of cellular protein phosphorylation, we analyzed the phosphorylation of specific cellular proteins from bovine lung microvascular endothelial cells activated with the diacylglycerol analogue, 1-oleoyl-2-acetylglycerol (OAG). Activation of protein kinase C with OAG (100 microM) caused the accumulation of diacylglycerol, phosphorylation of endogenous protein substrates, and the translocation of protein kinase C-specific antigens from the cytosol to the plasma membrane. Among the protein substrates phosphorylated by protein kinase C were exofacial phosphatidylserine, phosphatidylinositol, a 59-kDa protein, and two species of 74-kDa proteins. The

#### **What's New In AutoCAD?**

Markup Assist helps you create more accurate drawings by identifying problem areas of your models and giving you a visual reminder of changes that need to be made. When you add markup to a drawing, it's interpreted by the drawing engine as an instruction, with instructions referring to the current display of the drawing. Create your own customized user interface: Combine best-of-class drawing and design tools, such as AutoCAD 2D and AutoCAD 3D. Create a combined design environment that provides one-click access to your favorite features and functionality. With extensive customer feedback, AutoCAD 2D and AutoCAD 3D continue to simplify the editing, creating, and visualizing of 2D and 3D design data. Discover what's new in AutoCAD 2023 and see the improvements in a video. About AutoCAD 2023 With the next update to AutoCAD, you can: Work easily with a user interface that is familiar to you and your organization, Continue to get the best performance and editing efficiency, And you can still work with AutoCAD only on the latest Windows platform. AutoCAD 2023 is designed for architects, engineers, draftsmen, and designers. It provides features that are essential to CAD users, such as: Transitioning between 2D and 3D objects, Integrating 3D, 2D, and non-CAD data, Eliminating repetitive and errorprone tasks, Creating workspaces for complex and long-running projects, And working efficiently on any Windows platform. This release of AutoCAD includes an improved set of products and functionality, streamlined features

and increased stability. You'll find a variety of new features in AutoCAD, including: New features in 2D and 3D design, New marking and export options, Improved compatibility, Greater integration with other design software, Improved documentation, New 3D-based graphics, And other improvements to the drawing process and features. Get more from 2D and 3D Design Automate design with markup You have a lot of choice when it comes to creating 2D and 3D designs. More and more organizations are turning to automation and markup to get their designs done quickly, accurately, and efficiently. Automate design with markup

# **System Requirements:**

Windows 10 Version: 2017 Update (x64 Only) CPU: 2.4 GHz Dual Core or higher GPU: Intel® Core i3/i5/i7 Graphics RAM: 4 GB Video Card: NVIDIA® GTX 970 / AMD HD 7970 DirectX: Version 11 (11.1) Free Space: 50 GB OS and Apps How to install Legend of Edessa? You can download the game from the official site Select the game to start the installation Run it on

<https://dsdp.site/it/?p=39224>

<https://www.pivatoporte.com/wp-content/uploads/2022/07/AutoCAD-90.pdf> <http://it-labx.ru/?p=90056> <http://nineteeneightzero.com/autocad-2017-21-0-crack-incl-product-key-free-download-x64-latest/> [https://www.distributorbangunan.com/wp](https://www.distributorbangunan.com/wp-content/uploads/2022/07/AutoCAD_Full_Version_Free_Download_For_PC_Final_2022-1.pdf)[content/uploads/2022/07/AutoCAD\\_Full\\_Version\\_Free\\_Download\\_For\\_PC\\_Final\\_2022-1.pdf](https://www.distributorbangunan.com/wp-content/uploads/2022/07/AutoCAD_Full_Version_Free_Download_For_PC_Final_2022-1.pdf) <https://www.smc-sheeva-marketing-co-ltd.com/advert/autocad-24-0-product-key-full-download/> <https://giovanimaestri.com/2022/07/24/autocad-activation-code-with-keygen-pc-windows/> [https://www.paylessdvds.com/wp-content/uploads/2022/07/AutoCAD\\_\\_Crack\\_\\_Free\\_MacWin\\_Updated2022.pdf](https://www.paylessdvds.com/wp-content/uploads/2022/07/AutoCAD__Crack__Free_MacWin_Updated2022.pdf) <http://adomemorial.com/2022/07/24/autocad-crack-for-pc-latest/> [https://globalcoinresearch.com/wp](https://globalcoinresearch.com/wp-content/uploads/2022/07/AutoCAD__With_License_Code_Free_PCWindows_Final_2022.pdf)[content/uploads/2022/07/AutoCAD\\_\\_With\\_License\\_Code\\_Free\\_PCWindows\\_Final\\_2022.pdf](https://globalcoinresearch.com/wp-content/uploads/2022/07/AutoCAD__With_License_Code_Free_PCWindows_Final_2022.pdf) <http://www.vclouds.com.au/?p=746270> [https://btr-pen.com/wp-content/uploads/2022/07/AutoCAD\\_Crack\\_WinMac\\_2022.pdf](https://btr-pen.com/wp-content/uploads/2022/07/AutoCAD_Crack_WinMac_2022.pdf) <http://findmallorca.com/autocad-2023-24-2-crack-keygen-for-lifetime-free-win-mac-latest-2022/> <https://bonnethotelsurabaya.com/promosi/autocad-crack-keygen-full-version-2> <https://www.techclipse.com/autocad-24-2-crack-free-for-windows-updated-2022/> <http://fitnessbyava.com/wp-content/uploads/2022/07/AutoCAD-67.pdf> <http://indir.fun/?p=47517>

<https://anyjobber.com/autocad-2021-24-0-updated-2022/> <https://kramart.com/autocad-2020-23-1-free-mac-win/>